# Purdue Research Development Services

Sally Bond
Director, Proposal Strategy and Development
Office of Research

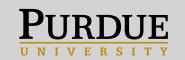

# **Welcome, New Purdue Researchers!**

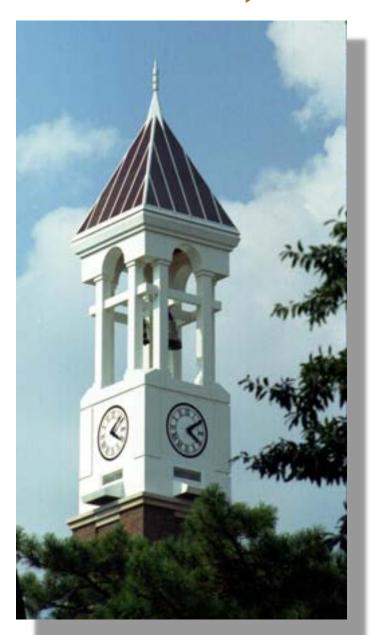

- What is the Purdue process?
- How can grant writers help you?
- What resources are available?

# **Short Cut to Websites and Contacts**

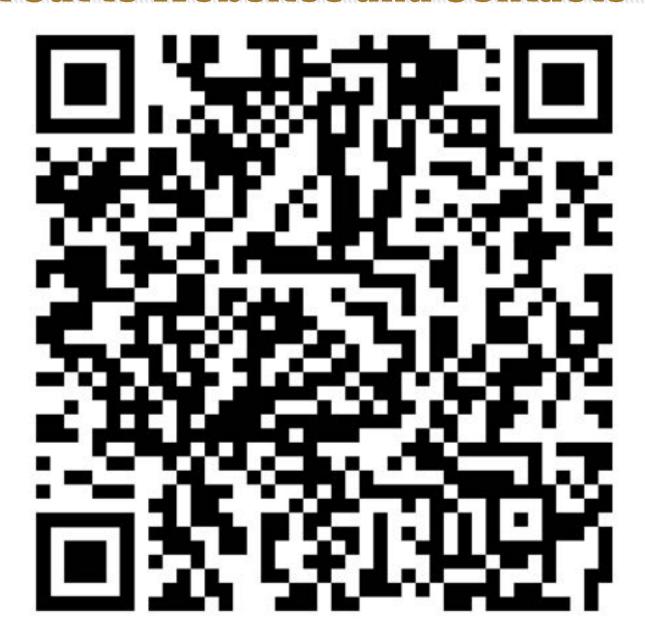

# **Getting Started**

Overview.

Getting Started

Storyline Strategy

Request Grant Writing Help

Boilerplate Text

Data Management Plans

Biomedical Research

Development

Self-Help Tools

Broader Impacts

Agency Resources

## **Grant Writing Support**

Welcome to the Research Development Services grant writing support site. Here you can access resources for your proposal development as well as request hands-on help from our team of grant writers. If you have any questions, contact

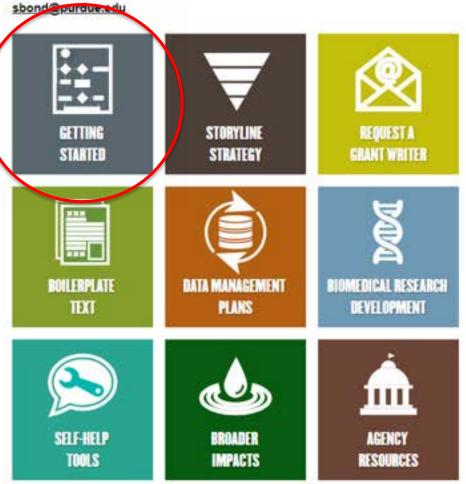

# **Purdue Process Overview**

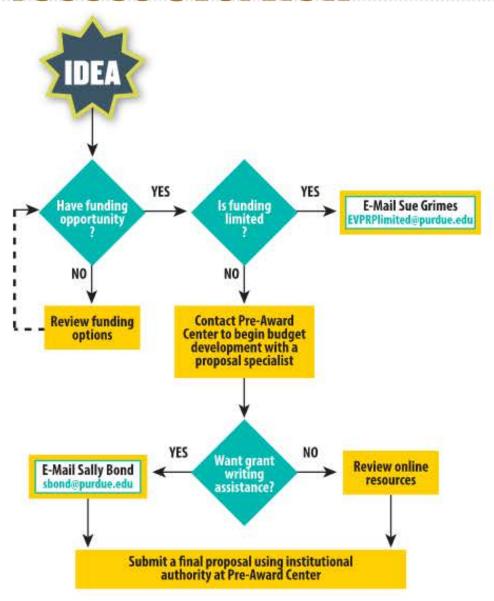

# **Early Investigator Funding**

Funding Resources

Search Tools and Alerts

Funding Newsletters

Early Investigator Funding

Mid to Senior Investigator Funding

Research Instrumentation Program

Funding Strategies

Limited Submissions

Grant Writing Support

Site Visits

Events

Cost Sharing

Research Bridge Program

FAQs

## Early Investigator Funding

Click on the links below for funding opportunities for Faculty and/or Post Doctoral Research.

For funding opportunities specifically geared towards graduate students, please see the <u>Funding Information Search of The</u> <u>Graduate School Funding Databases</u>

## Faculty

ACS Mentored Scholar Grant in Applied and Clinical Research

AHRQ Career Development Grants Focused on Health Information Technology

ASHP Foundation Research Grant

Air Force Office of Scientific Research Young Investigator Research Program

American Federation for Aging Research Grants for Junior Faculty

Army Research Office Young Investigator Program

Alfred P. Sloan Foundation Sloan Research Fellows

Beckman Young Investigator Program

Blavetník National Awards for Young Scientists (Limited)

Brain & Behavior Research Foundation Young Investigator Grant

Camille Dreyfus Teacher-Scholar Awards (Limited)

CDMRP Career Development Awards

Damon Runyon Cancer Research Foundation Innovation Award

DARPA Young Faculty Award

DOE Office of Science Early Career Research Program

Gabrielle's Angel Foundation Medical Research Awards (Limited)

Greenwell Foundation Greenwall Faculty Scholars Program in Bioethics (Limited)

Jefferson Science Fellowship

Microsoft Research Faculty Fellowships (Limited)

NASA Early Career Faculty

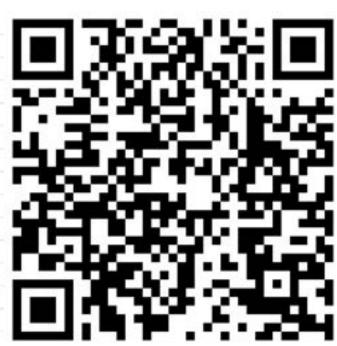

# **Set Up Your PIVOT Account**

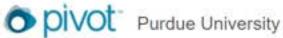

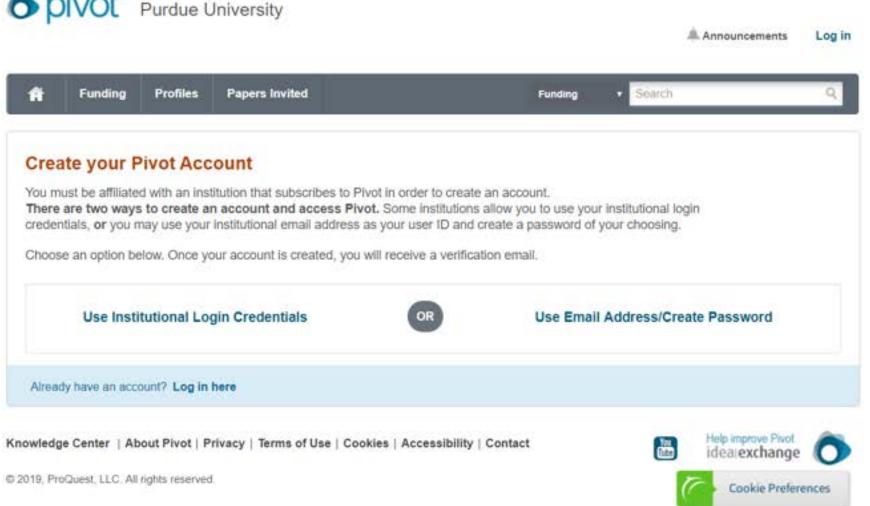

# **Weekly Funding Newsletter**

and consider this newsletter

and considered the poort interest receive this newsletter

and cleared the poort interest receive this newsletter

and cleared the poort interest receive this newsletter

and research staff. To directly nere:

and research staff. To the list service the practically and research staff. The list service the practically and research staff. The list service the practical that are significantly and research staff. in your inbox, please sign up for the listsery nere:

https://lists.purdue.edu/mailman/listinfo/weekyfundingopps.

https://lists.purdue.edu/mailman/listinfo/weekyfundingopps.

https://lists.purdue.edu/mailman/listinfo/weekyfundingopps.

https://lists.purdue.edu/mailman/listinfo/weekyfundingopps.

https://lists.purdue.edu/mailman/listinfo/weekyfundingopps.

https://lists.purdue.edu/mailman/listinfo/weekyfundingopps.

https://lists.purdue.edu/mailman/listinfo/weekyfundingopps.

https://lists.purdue.edu/mailman/listinfo/weekyfundingopps.

https://lists.purdue.edu/mailman/listinfo/weekyfundingopps.

https://lists.purdue.edu/mailman/listinfo/weekyfundingopps.

https://lists.purdue.edu/mailman/listinfo/weekyfundingopps.

https://lists.purdue.edu/mailman/listinfo/weekyfundingopps.

https://lists.purdue.edu/mailman/listinfo/weekyfundingopps.

https://lists.purdue.edu/mailman/listinfo/weekyfundingopps.

https://lists.purdue.edu/mailman/listinfo/weekyfundingopps.

https://lists.purdue.edu/mailman/listinfo/weekyfundingopps.

https://lists.purdue.edu/mailman/listinfo/weekyfundingopps.

https://lists.purdue.edu/mailman/listinfo/weekyfundingopps.

https://lists.purdue.edu/mailman/listinfo/weekyfundingopps.

https://lists.purdue.edu/mailman/listinfo/weekyfundingopps.

https://lists.purdue.edu/mailman/listinfo/weekyfundingopps.

https://lists.purdue.edu/mailman/lists.purdue.edu/mailman/lis in Your inbox, please sign up for the list serving in Your inbox, please sign up for the list serving in Your inbox, please sign up for the list serving in Your inbox, please sign up for the list serving in Your inbox, please sign up for the list serving in Your inbox, please sign up for the list serving in Your inbox. nurdue.edu e-mail addresses will be accepted.\*\*

purdue.edu e-mail addresses will be accepted.\*\*

FOA, coal wastes are defined as the carbonaceous solid portion of waste resulting from the cleaning of coal. This FOA will support R&D across three different areas of interest (AOI), covering the entire value spectrum from high value through high volume. AOI 1 will support R&O of high value coal and coal waste derived solid carbon

## **Limited Submission Process**

## Purdue Internal Deadlines for Proposals

Download: Limited Submission Proposal and Review Process

\*\*\*NEW PROCESS FOR LIMITED SUBMISSIONS\*\*\* Purdue subscribes to InfoReady for on-line management of limited submission and internal funding competitions (<a href="https://purdue.infoready4.com/">https://purdue.infoready4.com/</a>). Internal preproposals should be submitted using this system. In InfoReady, click on the <a href="https://purdue.university.cog">blue Purdue University.cog</a> button and use your Purdue credentials. On first use, click on your name in the upper, right corner and set your Primary Organization as "Purdue WL" then select your college.

\* Preproposals are required unless otherwise stated and must be received before midnight (Eastern Time) of the due date to be eligible.

| Program Name                                                                                                    | Internal Deadline | Agency Deadline(s)                                                      | Preproposal<br>Template |  |  |
|----------------------------------------------------------------------------------------------------|-------------------|-------------------------------------------------------------------------|-------------------------|--|--|
| NSF Inclusion across the Nation of<br>Communities of Learners of<br>Underrepresented Discoverers in Engineering<br>and Science (NSF INCLUDES) | 8/28/23           | 10/24/23 - Network<br>Connectors and Alliance<br>10/30/23 - Conferences | Template<br>Apply       |  |  |
| Greenwall Foundation Faculty Scholars Program in Bioethics                                                                                    | 8/21/23           | 9/18/23 - LOI; 1/8/24 -<br>Application by invite                        | Template<br>Apply       |  |  |
| University Consortium for Applied<br>Hypersonics (UCAH)<br>Project Call                                                                       | 8/21/23           | 9/11/23 - LOI; 11/1/23 -<br>Proposal                                    | Template<br>Apply       |  |  |
| NSF National Artificial Intelligence Research<br>Institutes                                                                                   |                   |                                                                         |                         |  |  |
| NSF Research Security and Integrity                                                                                                    | 8/14/23           | 9/8/23 - LOI; 10/30/23 - Full                                           | Template                |  |  |

# **Grant Writing Assistance and Resources**

Overview

Getting Started

Storyline Strategy

Request Grant Writing Help

Boilerplate Text

Data Management Plans

Biomedical Research Development

Self-Help Tools

Broader Impacts

Agency Resources

## **Grant Writing Support**

Welcome to the Research Development Services grant writing support site. Here you can access resources for your proposal development as well as request hands-on help from our team of grant writers. If you have any questions, contact sbond@purdue.edu.

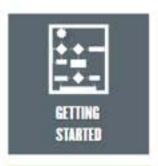

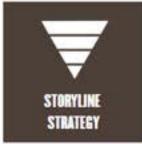

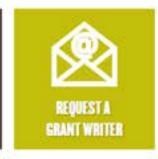

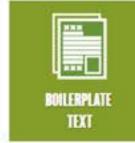

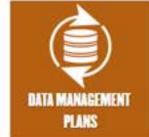

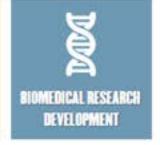

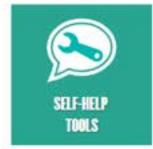

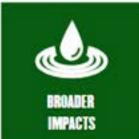

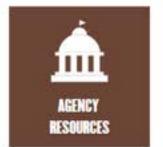

# **Grant Writing Strategy**

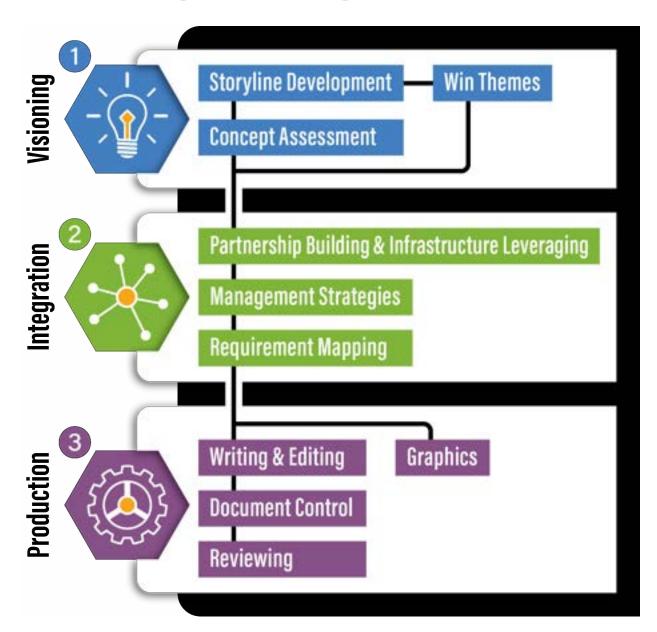

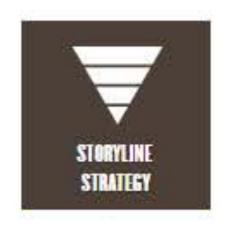

# A Good Proposal Tells a Compelling Story

- Identifies an important problem
- Provides coherence or a "north star" for your ideas
- Hooks reviewer so weaknesses are not fatal

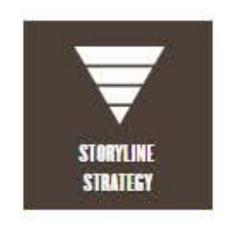

## **Logic Flow**

- What is the problem?
- What has been done already to address this problem?
- What is the gap that still remains?
- How do you propose to address this gap?

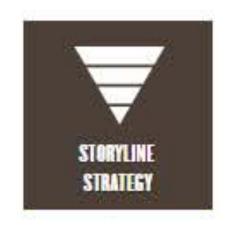

## **Logic Flow**

- What is the problem?
- What has been done already to address this problem?
- What is the gap that still remains?
- How do you propose to address this gap?

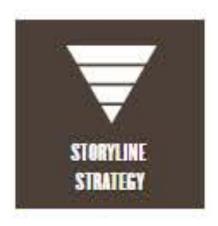

## Sample Storylines

What exactly does a storyline look like? Access color-coded examples from funded proposals.

Capobianco NSF IUSE Two Step Storyline Process

Huang MRI Storyline

Teegarden NIH R01 Specific Aims and Project Summary

Watts NIH R21 Storyline

Biological photosynthesis has long served as an inspiration for light-harvesting technologies, and fascination with this fundamental process has driven a century-long effort to uncover its mechanistic details. Despite dramatic advances, however, our molecular-level understanding of photosynthesis remains severely limited by uncertainty over how protein structure tunes the light-harvesting properties of pigment-protein complexes (PPCs), the molecular workhorses of photosynthesis. While crystallographic methods offer invaluable atomistic data and spectroscopic experiments provide enticing glimpses of PPC exciton dynamics, the link between structure and spectroscopy is often tenuous as it relies on empirical fits to severely congested optical spectra. Such spectroscopic ambiguity translates directly into uncertainty over energy transfer and trapping mechanisms, particularly in complex systems such as the Photosystem I (PSI) and Photosystem II (PSII) core complexes. To overcome this challenge, I propose to develop a robust toolkit for determining how protein structure tunes PPC optical properties and to use these tools to determine the molecular identities and functional roles of the low-energy trap states of PSII.

# **Storyline to Concept Paper**

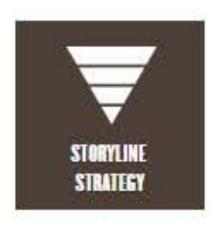

## Preparing for a Successful Meeting with Your Program Officer

- You are more likely to receive valuable insight into the funding potential of your idea if you follow these steps:
  - . Make contact early (at least several months in advance).
  - Do not make a "cold call." Email a one-page concept paper along with your agency biosketch and request a phone appointment to discuss.
  - Develop your concept paper using the format below. Grant writers in the Office of Research and Partnerships can help you develop this text. Email sbond@purdue.edu to request help.
- Why a one-pager? Distilling your ideas into a brief summary one that starts with a compelling storyline will best communicate project relevance, highlight the logic of your approach, and allow targeted rather than general feedback. Many program officers will not read more than one page since multiple pages represent a proposal review rather than an idea review. While you will not be told if you are "fundable," the program officer can assess for program fit.

## For NIH Use Specific Aims Page

- Start with storyline:
  - · What is the human health problem?
  - What has been done already to address this problem?
  - · What is the gap that still exists?
  - . How do you propose to address this gap?
- Briefly mention why this team is ideal for the project.
- Aim X: Use a bold, concrete objective for each aim. Describe each aim in one to three sentences that convey why this work needs to be done as well as what and how.
- End with paragraph on expected outcomes.

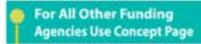

- Start with storyline:
  - · What is the problem?
  - What has been done already to address this problem?
  - . What is the gap that still exists?
  - How do you propose to address this gap?
- List your goals/objectives.
- Describe why this team is ideal for the project.
- Overview methodology.
- Summarize impact of your success.

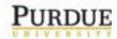

Office of the Executive Vice President for Research and Partnerships

# **Storyline to Concept Paper**

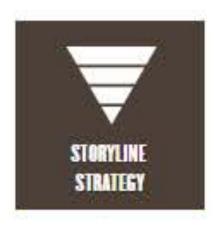

INFEWS/T2: Identifying Sustainability Solutions through Global-Local-Global Analysis of a Coupled Water-Agriculture-Bioenergy System

The global Food-Energy-Water (FEW) system is under increasing pressure to meet rusing demands for food, energy, and water while maintaining ecosystem services provided by natural lands and waters. With growing population, rising per capita incomes, and climate charge, researchers predict imprecedented resource challenges in the next 30 years. Global crop output is expected to increase by anywhere from 70% to more than 100%, global freshwater demand by 55% as one of the most fiercely contested resources; and global bioenergy demand by more than 1,000%. These challenges are interconnected—both across systems and across scales—so that addressing one system or location will inevitably cascade into others. Decision makers without the capacity to factor in these interconnections risk madvertently pursuing unsustainable solutions and anintended consequences flowing from FEW system interventions.

Research loss focused on malyzing effects within secrocoourne; systems and within mutual systems and it nowing toward successed are gration that emphasizes the role of systems and within mutual systems as a second or a successful property of the systems of the first systems. However, such analyses typically omit at least one of the first systems—food accurity, bisenergy, water quality, and groundwater scarcity—and do not account for socioecological feedbacks. As a result, despite significant swestments made by the integrated assessment communities at both global and regional scates, a critical research gap remains in our utility to assess suntainability solutions that have both cross-sparm and cross-scale components. The absence of feedback from local actions to regional, national, and global affects stakes it nearly impossible to achieve a complete analysis of traderiffs associated with alternative policy and mutualization interventions.

We will address this knowledge gap by building as integrative framework for analysis of FEWS solutions that highlights synergies and tradeoffs resulting from multiple policy levers and thereby allows the development of more comprehensive sustainability solutions. We will begin with the analysis of individual interventions (levers) and progress to multiple interventions that reveal how policy levers interact across systems and seales for a Global to Local to Global community of practice. Our three goals are to:

- Goal I, Single-lever analysis: Establish system behavior and identify the performance of individual levers and feedbacks to the larger integrated system via cascading pathways of impacts.
- Goal 2. Multiple-lever analysis: Using the integrated system, identify high-performing strategies composed of multiple levers that reveal the trade-offs, synergies, and economic costs associated with managing FEWS challenges.
- Goal 3. Community of Practice: Foster development of a community of practice utilizing Global-Local-Global methods to examine integrative solutions to these FEWS challenges.

Our open-source framework will strategically build on a portfolio of internationally vetted tools we have previously authored as global models of hydrology and water quality (WBM), food systems (SIMPLE-G), bocnergy (ENVISAGE), and U.S. agro-ecology (Agro-IBIS). Our experienced, interdisciplinary team of essenchers have a history of productive collaboration across areas of global economic analysis of agriculture and environmental issues, policy trade-offs, and synergies associated with sustainability challenges, hydrology, and water quality. Our novel geospatial acience gateway Geothab will provide a proven cyber platform to accelerate progress toward project milestones.

The proposed system of systems will allow us to evaluate trade-offs and systemics across the FEW system for a suite of sustainability solutions. This framework will inform local/regional decision-making about sustainability goals by developing an open source, gridded FEW modeling system. Powered by NSF funded technologies GeoFlab on HUBseeo and utilize GABBs (geospatial data building blocks), as well as the XSFDE computational backbone, the framework will allow fine-scale analysis across broad geographies. We will analyze global drivers of local sustainability stresses as well as feedbacks to national and international FeWS stressors. This will deliver a more complete analysis of tradeoffs associated with different policies and pathways. Education and outreach on the GeoFlab will provide spatial analysis capabilities to stakeholders and non-experts without requiring local software resources.

Method

Why Us?

Impact

# **Drop-in Text for Resource/Facilities**

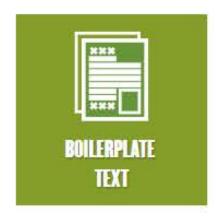

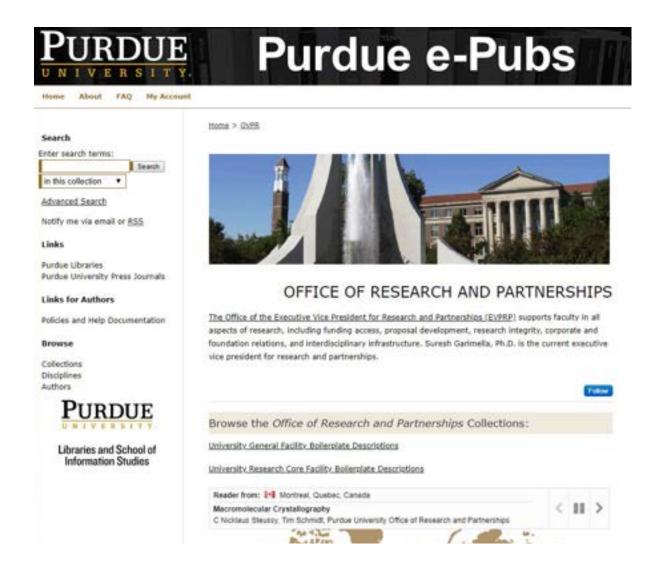

# **Broader Impacts & Broadening Participation**

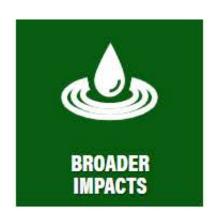

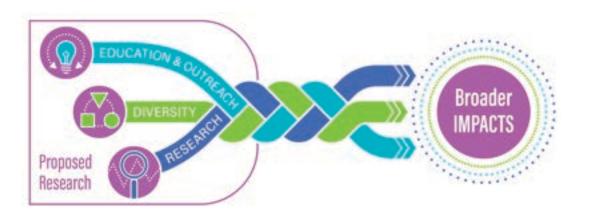

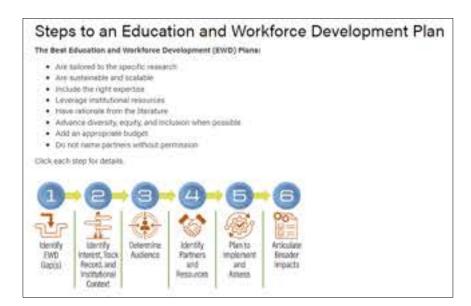

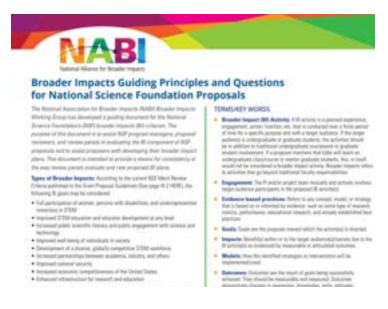

# Sample Data Management Plans

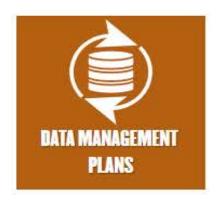

## **DMP Development Resources**

- Purdue Libraries Data Management Guidelines
- <u>Purdue-Affiliated dmptool.org</u> for data management plans templates, sample documents, and funder guidance.
- <u>Purdue's Research Repository (PURR)</u> contains step-by-step instructions for completing the data management plan
  requirements and citable boilerplate text that can be inserted into your DMP.
- Data Storage Options at Purdue explains different data storage options available to the Purdue community

## Sample DMPs from funded Purdue projects

NSF Division of Engineering Education and Centers (CISTAR 2017)

NASA Space Technologies Research Institutes (Dyke 2019)

NSF Division of Behavorial and Cognitive Sciences (Ma 2017)

NSF Division of Research on Learning (Ryu 2018)

# **Ask for Grant Writing Help**

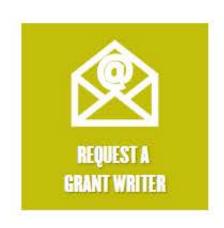

- Any award size
- Any agency
- External proposals only
- When? Sooner is better
- Concept storylines to shop your idea
- Email <u>sbond@purdue.edu</u>

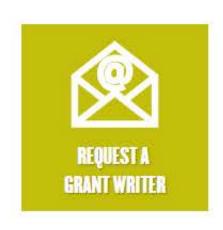

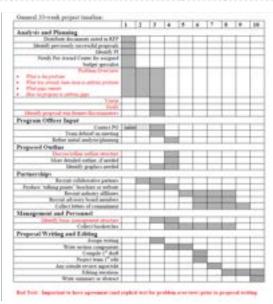

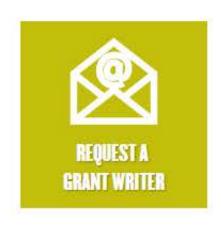

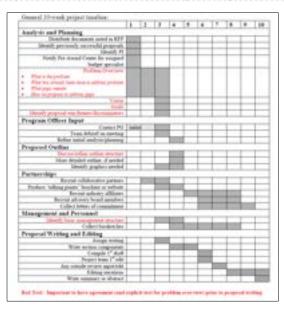

# Smart and Connected Communities (S&CC) PROGRAM SOLICITATION NSF 18-554 REPLACES DOCUMENT(S): NSF 18-520 Formation in the connected formation of the connected formation of the conne

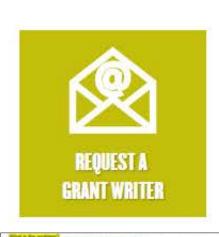

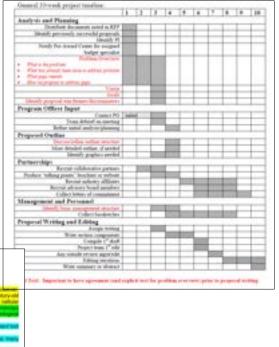

Smart and Connected Communities (S&CC)

Smart and Connected Communities (S&CC)

Smart and Connected Communities (S&CC)

Smart and Connected Communities (S&CC)

Smart and Connected Communities (S&CC)

Smart and Connected Communities (S&CC)

PCOGRAM SOLICITATION

REF 19-564

REPLACES DOCUMENT(S):

Ref Schools of Schools of Schools of Schools of Schools of Samuring Schools of Schools of Schools of Schools of Schools of Schools of Schools of Samuring Schools of Schools of

Department for Second Street over Sciences Sciences
Science of Second and Second Sciences
Science of Second Sciences Sciences
Second Science of Second Sciences
Second Science of Second Sciences
Second Science of Second

Pull Proposal Description into to force automorphism has been

Appella DO

Destroy 18, 579

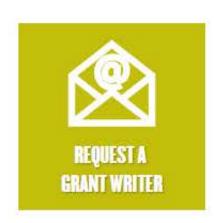

|                                                                                                    |     | 13   | 1  | 4   | 1.6    |    | 19 |     |               | 119 |
|----------------------------------------------------------------------------------------------------|-----|------|----|-----|--------|----|----|-----|---------------|-----|
| Analysis and Planning                                                                                                    | -   | -    | +- | *** |        |    | -  |     |               |     |
| Direction dry assess saled in KFF                                                                                                    | -   | -    | -  | -   | -      | -  | +- | -   | -             | -   |
| librate premisely provided progressis.                                                                                                    | -   | -    | ⊢  | +-  | -      | -  | +- | -   | -             | +-  |
| Total Section Section | -   | -    | -  | +   | +-     | -  | +  | -   | +             | +   |
| North For Aread Court Sc progned                                                                                                    | -   | -    | -  | -   | -      | -  | +  | -   | -             | +   |
| helps ground                                                                                                    |     |      |    |     |        |    |    |     |               |     |
| Rolling Overland                                                                                                    | _   | -    | _  | •   | -      | -  | +  | +   | +-            | +-  |
| - Physician                                                                                                    |     |      |    |     |        |    |    |     |               |     |
| Flat for about her does a settled protocol                                                                                                    |     |      |    |     |        |    |    |     |               |     |
| That year report                                                                                                    |     |      |    |     |        |    |    |     |               |     |
| F Mrs. Segregate it arthresigns                                                                                                    |     | 110  |    |     |        |    |    |     |               |     |
|                                                                                                    |     |      | _  |     | =      |    |    | -   | =             |     |
| 199                                                                                                    |     |      |    |     |        |    |    |     |               |     |
| Library propried via floriery literaturatory                                                                                                    |     | _    | _  |     | -      |    |    |     |               |     |
| Program Officer Impor                                                                                                    |     |      |    |     |        |    |    |     |               |     |
| Commit PG                                                                                                    | 122 | 2    | _  | т-  | _      | _  | _  | _   | _             | _   |
| Tree debated on meeting                                                                                                    | _   | _    | _  |     | -      | -  | -  | _   | -             | -   |
| Refer total and/or planting                                                                                                    |     | _    | _  | -   | •      | -  | -  | _   | _             | _   |
| Proposed Owdine                                                                                                    |     | -    |    | -   | -      | _  | -  |     | _             | -   |
| Decise pripe nation whereof                                                                                                    |     | _    | _  | -   | 4-     | _  | _  | _   | $\overline{}$ | _   |
| Marc Mitabel outlant, if worked                                                                                                    |     | _    | -  | -   | •      | _  | -  | _   | +             | _   |
| limitely graphers are first                                                                                                    | -   | -    | _  | -   | •      | -  | +  | -   | +-            | -   |
| Permerchips                                                                                                    | -   | -    | _  |     | -      | -  |    | -   | -             | -   |
| Record collaboration parties of                                                                                                    |     | 2000 | _  | •   | _      | _  | _  | _   | _             | _   |
| Product Salling greaty Structure of methods                                                                                                    | -   | _    | -  | •   | •      | -  | +  | -   | -             | -   |
| Recent autoric affiliance                                                                                                    | -   | -    | _  | _   | ъ      | -  | -  | *   | •             | +-  |
| British allower found paradies                                                                                                    | _   | -    | _  | -   | _      | _  | •  | -   | •             | -   |
| Enfort letters of commitment                                                                                                    |     | _    | -  |     | $^{+}$ | -  | _  | -   | 1-            | •   |
| Management and Personnel                                                                                                    | -   | -    | -  | -   | -      |    | -  | _   |               | -   |
|                                                                                                    |     | -    | _  | -   |        | ~  | 1  | ~   | ~             | -   |
| Color testes to                                                                                                    |     | -    | _  | -   | ١      | -  | •  | 100 | •             | -   |
| Proposal Writing and Editing                                                                                                    | -   | -    | -  | -   |        | -  |    | -   | -             | -   |
| Augustical actioned was a valent                                                                                                    | -   | -    | _  | •   | -      | -  | -  | +-  | -             | -   |
|                                                                                                    | -   | -    | _  | ۰.  | -      | •  | +- | +-  | +-            | +-  |
| Non-retra composate<br>Comple 1" And                                                                                                    | -   | -    | -  | -   | -      | -  | •  | +   | +-            | -   |
| Peger true (* nie                                                                                                    | -   | +-   | -  | +   | +      | -  | •  | +   | +             | +-  |
| Aug-conside services approvide                                                                                                    | -   | -    | -  | -   | -      | ,- | ۰- | -   | -             | -   |
| Editing on store                                                                                                    | -   | -    | _  | -   | +-     | -  | -  | ٦   | •             | -   |
| With compact or obstacl                                                                                                    | -   | -    | -  | -   | -      | -  | -  | -   | -             | -   |
| THE RESIDENCE OF PERSONS                                                                                                    |     |      |    |     |        |    | -  |     | -             | -   |

Print is the pay that all remarks these the pro-propers to address this pay?

continue light-about macage with appeal fyels. I've will provide

ne word digraphics in a

## Smart and Connected Communities (S&CC) PROGRAM SOLICITATION

NSF 19-564

REPLACES DOCUMENT/S):

NSF 18-520

ENSP?

come for Engineering many of fact the Parket and Standard Company or Committee and the Committee of Committee and Committee Systems

further of traper flow flatests propertied trice for 5 p. in. submitteds book trans-Separate Street

that Proposed Description is to figure, automorphism board from:

Department St. 2016

## Preparing for a Successful Meeting with Your Program Officer

- You are more likely to receive valuable insight into the funding potential of your idea if you follow these steps:
  - Make contact early (at least several months in advance).
  - . Do not make a "total sail." Email a one-page concept paper along with your agency blocketch and request a phone appointment to discuss.
  - Develop your concept paper using the format before Grant writers in the Office of Resnacts and Partnerships can help you develop this text. Extual shooks purdue wish to request help.
- Why a one-page? Dutling you that into about summary -- one that sum with a compelling starylaw --- will be a consequence project reference. Any hight the look of your approach, and allow targeted rather than general feedback. Many program offices will not read more than one page since multiple pages represent a proposal enters rather than an idea enters. While you will not be told if you are "fundable," the program officer can assets for program fit.

- Start with storplos:
  - What is the frames health position? . What has been slow already to address. Mini, senskieris,?
  - What is the year that still resists?
  - New drops propose to address this gay?
- Briefly mention why this town is: ideal furthe project.
- Aire 3: The a bold, concrete objective for each aim, brackwark gire in proving these sentences that convey why this work meets to be show as well as solved and been
- End with paragraph on respected swinstern.

- 6- Start with storpline
- What's the problem?
- What has been done already to address
- this subbend
- What is the pay that off world."
- Note the year propose to subdienc this spay?
- List peur geals/objections,
- O Describe why this house is ideal for the project.
- Districted methodology.
- Summarize impact of your society.

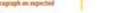

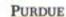

Office of the Executive Vice President for Research and Partnerships

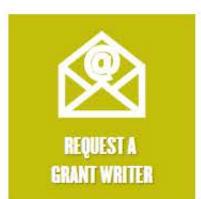

Print is the pay that all remarks these the pro-propers to address this pay?

retires light-sheet sacage with appeal

ne word digraphics in a

Smart and Connected Communities (S&CC) PROGRAM SOLICITATION NSF 19-564 REPLACES DOCUMENT/S): NSF 18-520 ENSI'S country by Copening Country of the Marketon and Secretaring Country Country of Country Copening and Color Section (Control of Country Copening Copening Co Surport of tensor flow feelents standard time to 5 to in submitteds been recol-Separate State that Proposed Description is to figure, automorphism board from:

Department St. 2016

General 32-week proper tunation: 11 12 2 4 5 6 7 6 6 10 Analysis and Planning Shook persons sucreds proposit.
Shook Personal Come Se respect helpt ground That year report F. Her Schridter Station and Program Officer Input Trees debood on countries Proposed Owner blist bitsiril relise, if unbid literary graphers present Frober, billing posts, buches or refuse forms solvery efficien Bertal all not been been senden Management and Personnell Proposal Writing and Editing Wise seriou congruent Compile (\* dud Proper trans (\* ode Arts smale review agos não Editing on steen fact because is her appeared and eight directly problem over two principles in proposal stilling

The first has been shad to be some the state of the state of the state

and the property of the state of the state o

residence of the second deals of the file of the second

Philosophia State and Association September September

Phages Shall with Season Season (Season Season (Season))

- Bernard Season (Season)

- Bernard Season (Season)

- Bernard Season (Season)

- Bernard Season (Season)

- Bernard Season (Season)

- Bernard Season (Season)

- Bernard Season (Season)

- Bernard Season (Season)

- Bernard Season (Season)

- Bernard Season (Season)

- Bernard Season (Season)

- Bernard Season (Season)

- Bernard Season (Season)

- Bernard Season (Season)

- Bernard Season (Season)

- Bernard Season (Season)

- Bernard Season (Season)

- Bernard Season (Season)

- Bernard Season (Season)

- Bernard Season (Season)

- Bernard Season (Season)

- Bernard Season (Season)

- Bernard Season (Season)

- Bernard Season (Season)

- Bernard Season (Season)

- Bernard Season (Season)

- Bernard Season (Season)

- Bernard Season (Season)

- Bernard Season (Season)

- Bernard Season (Season)

- Bernard Season (Season)

- Bernard Season (Season)

- Bernard Season (Season)

- Bernard Season (Season)

- Bernard Season (Season)

- Bernard Season (Season)

- Bernard Season (Season)

- Bernard Season (Season)

- Bernard Season (Season)

- Bernard Season (Season)

- Bernard Season (Season)

- Bernard Season (Season)

- Bernard Season (Season)

- Bernard Season (Season)

- Bernard Season (Season)

- Bernard Season (Season)

- Bernard Season (Season)

- Bernard Season (Season)

- Bernard Season (Season)

- Bernard Season (Season)

- Bernard Season (Season)

- Bernard Season (Season)

- Bernard Season (Season)

- Bernard Season (Season)

- Bernard Season (Season)

- Bernard Season (Season)

- Bernard Season (Season)

- Bernard Season (Season)

- Bernard Season (Season)

- Bernard Season (Season)

- Bernard Season (Season)

- Bernard Season (Season)

- Bernard Season (Season)

- Bernard Season (Season)

- Bernard Season (Season)

- Bernard Season (Season)

- Bernard Season (Season)

- Bernard Season (Season)

- Bernard Season (Season)

- Bernard Season (Season)

- Bernard Season (Season)

- Bernard Season (Season)

- Bernard Season (Season)

- Bernard Season

1 NO SECURE OF SECURE

The Committee Continue Dates, and Research Continue

Marky of Special Assessment Steel Steel

ationing of Special Streets See See

## Preparing for a Successful Meeting with Your Program Officer

- You are more likely to receive valuable insight into the funding potential of your idea if you follow these steps:
- Make contact early (at least several months in advance).
- . Do not make a "total sail." Email a one-page concept paper along with your agency blocketch and request a phone appointment to discuss.
- Develop your concept paper using the format before Grant writers in the Office of Resnacts and Partnerships can help you develop this text. Extual shooks purdue wish to request help.
- Why a one-page? Dutling you that into about summary -- one that sum with a compelling starylaw --- will be a consequence project reference. Any hight the look of your approach, and allow targeted rather than general feedback. Many program offices will not mad more than one page since multiple pages represent a proposal enters rather than an idea enters. While you will not be told if you are "fundable," the program officer can assets for program fit.

- Start with storplos:
  - What It/De framus health position? . What has been slow already to address. Mini, senskieris,?
  - What is the year that still resists?
  - New drops propose to address this gay?
  - Briefly mention why this town is:
- ideal fur the project. Aire 3: The a bold, concrete
- abjective for each aim, brackerach gire in proving these sentences that convey why fits work meets in he show as well as solical proof better
- End with puragraph on respected swinstern.

- 6- Start with starpling this subbend
  - What's the problem? - What has been done already to address
  - What is the pay that off world."
  - Note the year propose to subdienc this spay?
  - List peer goods tobjections.
- O Describe why this house is ideal for
- the project. Districted methodology.

Office of the Executive Vice President for Research and Partnerships

Summarize impact of your society.

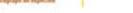

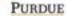

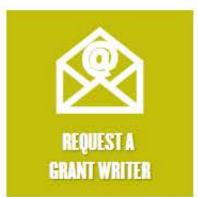

Print is the pay that all remarks these the pro-propers to address this pay?

continue light-about macage with appeal fyels. I've will provide

the word distributions in a

## Smart and Connected Communities (S&CC)

PROGRAM SOLICITATION

NSF 19-564

REPLACES DOCUMENT/S):

NSF 18-520

ENSE?

com to Supremby man of Sel Mechanics and Secretariony Committe and of Section Committees and Safe System

Surport of tensor flow feelents standard time to 5 to in submitteds been recol-

Separate State

that Proposed Description is to figure, automorphism board from:

Department St. 2016

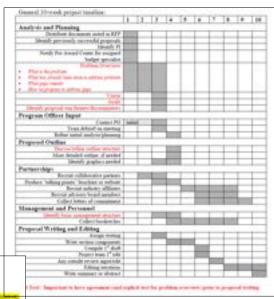

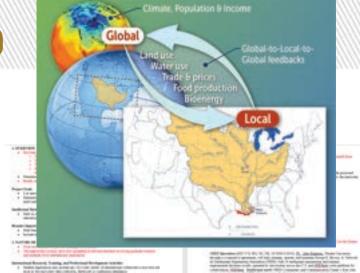

- per come magic to replicate y columbs to the birth because in

## Preparing for a Successful Meeting with Your Program Officer

- You are more likely to receive valuable insight into the funding potential of your idea if you follow these steps:
  - Make contact early let least several months in advanced.
  - . Do not make a "total sail." Email a one-page concept paper along with your agency blocketch and request a phone appointment to discuss.
  - Develop your concept paper using the format before Grant writers in the Office of Resnacts and Partnerships can help you develop this text. Extual shooks purdue wish to request help.
- Why a one-page? Dutling you that into about summary -- one that sum with a compelling starylars - will best constructivally project relevance. Any highly the looks of your approach, and allow targeted rather than general feedback. Many program offices will not mad more than one page since multiple pages represent a proposal enters rather than an idea enters. While you will not be told if you are "fundable," the program officer can assets for program fit.

#### Start with storplos:

- What It/De framus health position? . What has been slow already to address.
- Mini, senskiers,? What is the yay that still exists?
- Now throse propose to address this gay?
- Briefly mention why this town is:

#### ideal fur the project. Aire 3: The a bold, concrete

- abjective for such aim, brintle rath gire in proving these sentences that convey why fits work meets in he show as well as solical proof horse.
- End with paragraph on respected swinstern.

#### 6- Start with starpling

- What's the problem?
- What has been done already to address
- this subbend
- What is the pay that off world."
- Note the year propose to subdienc this spay? List peer goods tobjections.
- Describe why this fears is ideal for
- the project.
- Districted methodology.
- O-Summarice impact of your society.

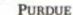

Office of the Executive Vice President for Research and Partnerships

General 32-week proper tunation:

Month persons sucrediffication for South For Areal Center for respect helpt produ

Analysis and Planning

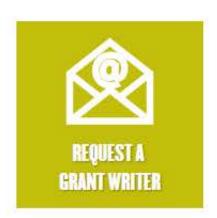

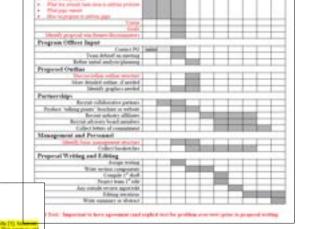

11 12 2 4 5 6 7 6 6 10

Print is the pay that all remarks these the pro-propers to address this pay?

### **Smart and Connected Communities**

PROGRAM SOLICITATION NSF 19-564

REPLACES DOCUMENT/S):

NSF 18-520

ENSP

con to Supremby min of Sel Marketon and Secretation excepts too of Section Communities and Link Section

Surport of tensor flow feelents standard time to 5 to in submitteds been recol-Separate State

that Proposed Description is to figure, automorphism board from: Department St. 2016

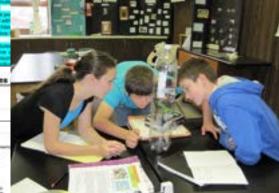

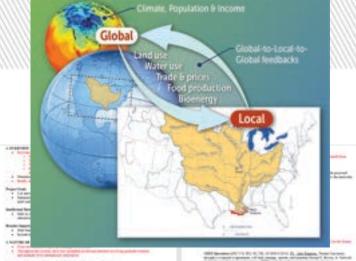

- per come magic to replicate y columbs to the birth because in

## Preparing for a Successful Meeting with Your Program Officer

- You are more likely to receive valuable insight into the funding potential of your idea if you follow these steps:
  - Make contact early let least several months in advanced.
  - . Do not make a "total sail." Email a one-page concept paper along with your agency blocketch and request a phone appointment to discuss.
  - Develop your concept paper using the format before Grant writers in the Office of Research and Partnerships can help you develop this text. Extual shooks purdue wish to request help.
- Why a one-page? Dutling you that into about summary -- one that sum with a compelling starylaw --- will be a consequence project reference. Any hight the look of your approach, and allow targeted rather than general feedback. Many program offices will not mad more than one page since multiple pages represent a proposal enviror rather than an idea environ. While you will not be told if you are "fundable," the program officer can assets for program fit.

## For NIH Use Specific

- Start with storplos:
  - What It/De framus health position? . What has been slow already to address.
  - Mini, senskiwa,? What is the yay that still exists?
  - Now throse propose to address this gay?
- Briefly mention why this town is:
- ideal fur the project. Aire 3: The a bold, concrete
- abjective for such aim, brintle rath gire in proving these sentences that convey why fits work meets in he slower as well as solical proof horse.
- End with paragraph on respected swinstern.

#### 6- Start with starpling

- - What's the problem? - What has been done already to address this subbend
  - What is the pay that off world."
  - Note the year propose to subdence this quigi-
- List peer goods tobjections.
- Describe why this fears is ideal for the project.
- Districted methodology.
- O-Summarice Impact of your society.

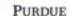

Office of the Executive Vice President for Research and Partnerships

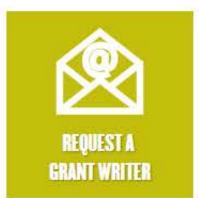

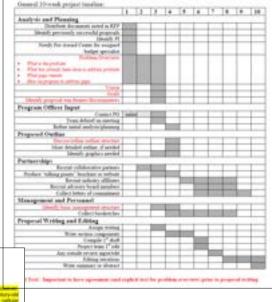

the service experience is such that a significant or the best formation. Preparing for a Successful Meeting

Beaut on the recent resetter of a prototype Scholmost APSMERC (II), we propose to develop a rovel, integral flumination, interfacements; single mulecule sections improvements at all process steps of automation, dat a first lime base-key solution for offee high resolution and wide range of month systems.

olog padasa dynamo. Igit larvotag system, soloviar slutena atrock, facily finalized proble, plant shoulketon, and quarter or all recognish and electrons in both quarters algorithm and standard the budgapers greaters marked baseling in organized to be a potential gette is the user later. With present specify over their discussively improve algorithms have been proposal for applications including of regression?", Commission models?" I and principal component emilyon? Sorts on "Data Kipman for Fundamentals, Methods and Algorithms" and ma Varianto-Nista Dani Parlia (1900) signific in Sati como. Aprilia, sel praetos algorifico in Srodry percolonging quantum ing tasks on Inter-ready spinklifer Skewers with Landous industrial and

(2001) 19500.

\*\*There state (reference (Fig. 1) to .); movels closes of data ton a question fine, and .); seemed softwarders from processed positions data. . We will be a found for the control position data. . We will be a found for the control position of the control position of a foundation of a light 100 will be presented as a foundation of a light 100 will be presented as a foundation of a light 100 will be presented as a foundation of a light 100 will be presented as a foundation of a light 100 will be presented as a foundation of a light 100 will be a light 100 will be a l enia, darettes et groen reagles sel lega desien fo cares coming the mannering and administrate belongered by symmetry plants.

Threat I. Proporation bettelping governor main and naveling the chested data have a governor. compared (Shallet Great), Software v. Wilson, Kata

Rivelland C. D. Barachamostophica of Champions Househoa, Accord Monarco Citiza Champion Photosphica T.I.J. E.VN and all C.M. In the control computers, the market require masters (J.A.VI) is an arter of abbrevial common that districts in the first shad the computers of the physical learner, when it is stated in Eagle of the computer of the physical learner, when it is stated in Eagle of the computer of the physical learner, when it is stated in Eagle of the control of the control of the contr and talk account the attention can only be proved tall aboutly in sequential solar, a \$1,000 seconds in present transmissional transmits by energy a representation of address branches. The function of a QUANT

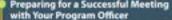

- You are more likely to receive valuable insight into the funding potential of your idea if you follow these steps:
  - Make contact early let least several months in advanced.

Global

- . Do not make a "total sail." Ereal a one-page concept paper along with your agency blocketch and request a phone appointment to discuss.
- Develop your concept paper using the format before Grant writers in the Office of Research and Partnerships can help you develop this text. Email dooslyspurdus wis to request help.
- Why a one-page? Dutling you that into about summary -- one that sum with a compelling starylaw --- will be a consequence project reference. Any hight the look of your approach, and allow targeted rather than general feedback. Many program offices will not mad more than one page since multiple pages represent a proposal enviror rather than an idea environ.

Depart countries of if you are "furcion," the program officer can assets for program fit. 6- Start with ctorpline. Sented to yourse nature foreth position? - What's the problem? ... ir almosty ta address. - What has been done already to address Book Sets I this subbend " A SEE WAR - What is the pay that off world." " I he address this gap? - Note do you propost to wilderic this suppl - by this team is List peer goods tobjections. Describe why this hom is ideal for Constitute the project. sim. Drinbroch Decrease methodology promited coney O-Summarice impact of your society. + britise acwell as As an expected Office of the Executive Vice President

for Research and Partnerships

29

NSF 18-520

Print is the pay that officement then the play problem in address the pay?

ENSP

con to Supremby min of Sel Marketon and Secretation excepts too of Section Communities and Link Section

character for December and American State of State of Sta

further of traper flow flatests propertied trice for 5 p. in. submitteds book trans-Separate State

that Proposed Description is to figure, automorphism board from:

Destinate St. 579

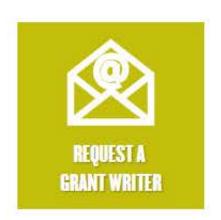

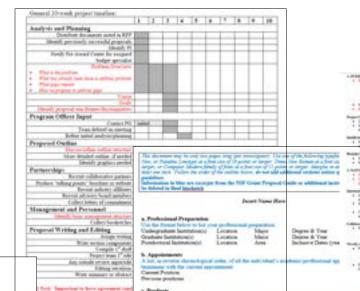

most test to journal to book, a

## Print is the pay that officement then the play problem in address the pay?

OTHER GOVERNORS PRODUCTS

software, parents, and expension. Each product must include full stiction information including below emittanhia and grantisohide menors of all authors, date of publications or others, bills, bills of marine most task as contrast to brok, reference page, pages, perfects and U.C. to other Parastrast Libertifies

PRODUCTS SAONT CLOSSELY RELATED

or formula on the assessment and transfer of benefits as and as its measure.

#### **Smart and Connected Communities**

PROGRAM SOLICITATION NSF 19-564

REPLACES DOCUMENT/SI:

NSF 18-520

ENSP

con in Expension

and of the Marketon and Institution of Santan

the state of the state of the s

further of traper flow flatests propertied trice for 5 p. in. submitteds book trans-Separate State

that Proposed Standings has be force automorphism bank bear.

Department St. 2016

Autor Scientific oligorithms: Serve bases programed for applications including of regression", Common months." I and principal component analysis: Sinte on "One Supress by Fundamental, McKook and Algorithms" and na Colomby-Note State (Perfect) ASS expense in Set winner speling and spacino, algorithms in throting generalizaging systems ing triks on bego-oude relability distincts with harbora indicated and

(280: 1950)
When this collection (Fig. 1) to . ), much closed data ton a question force and . ), seemed advantage line, and . ), seemed advantage line, line, processed position days. . We will see a force force of the collection of the collection ening algorithms to grown complete, and longer dismost. For current

coming to mannering and almost true, belongered by governor plants.

Threat I. Proporation bettelping governor main and naveling the chested data have a governor. compared (Shalart Cloud), Software a, Wilson, Kalif

Rivelland C. D. Barachamostophica of Champions Househoa, Accord Monarco Citiza Champion Photosphica T.I.J. E.VN and all C.M. In the control computers, the market require masters (J.A.VI) is an arter of abbrevial common that districts in the first shad the computers of the physical learner, when it is stated in Eagle of the computer of the physical learner, when it is stated in Eagle of the computer of the physical learner, when it is stated in Eagle of the control of the control of the contr and talk account the attention can only be proved tall aboutly in sequential solar, a \$1,000 seconds in present transmissionals by energy expreparities of alders bustions. The fraction of a QUANT

## Preparing for a Successful Meeting with Your Program Officer

- You are more likely to receive valuable insight into the funding potential of your idea if you follow these steps:
  - · Make contact early (at least several months in adequard.

Season for yourse makes frouth position?

age to specialists or objected to the best former for

Bernd, Darlie F

Book Safe 1 Surgery

Global

- . Do not make a "total call." Excel a one-page concept pages along with your agency blocketch and request a phone appointment to discuss.
- Develop your concept paper using the format before Grant writers in the Office of Research and Partnerships can help you develop this text. Email dooslyspurdus wis to request help.
- Why a one-pager? Distilling your likel into a brief summary --- one that starts with a compelling starylaw --- will be a consequence project reference. Any hight the look of your approach, and allow targeted rather than general feedback. Many program offices will not mad more than one page since multiple pages represent a proposal enviror rather than an idea environ.

December 1997 and Francis Toronto, the program officer can assets for program fit.

... ir almosty to address

" I he address this gap?

- by this team is

aim, Svicthroath

proces that convey

+ britise acwell as

As an expected

Constitute

" A SEE WAR

## 6- Start with ctorpline.

## - What's the problem?

- What has been done already to address this subbend
- What is the pay that off world."
- Note do you propose to sebbetic this spay?
- List peer goods tobjections.
- Describe why this hom is ideal for
- the project.
- Decrease methodology.
- O-Summarice Impact of your society.

Office of the Executive Vice President for Research and Partnerships

# **Next Step? Sign up for Workshops**

Overview

Funding

Limited Submissions

Grant Writing Support

Site Visits

Events

Cost Sharing

Research Bridge Program

**FAQs** 

## Funding and Grant Writing

The goal of the EVPRP Research Development staff is to assist faculty in the development of research and education proposals. **EVPRP staff** provide a broad range of services and resources related to funding and grantsmanship. Below are some of the ways we can assist.

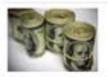

## **Funding Resources**

The funding page provides information on internal, external, seed, and early investigator funding opportunities. Links to helpful funding search tools and e-mail alerts can also be found here.

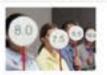

## **Limited Submissions**

Check here for details on internal competitions including deadlines, templates and submission guidelines.

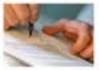

## Grant Writing Support

Research Development staff can provide assistance with both large and small proposals. This page explains our services and provides links to other useful proposal preparation resources.

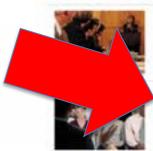

## Site Visits

Our staff can assist with the logistics and coordination of site visits allowing the research team to focus on their science and team. Follow this link to find out more about these services.

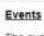

The events page provides information on upcoming grantsmanship workshops and events including dates, times, and registration information. Presentations from previous events can also be accessed from this site.

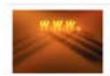

## Other Useful Links

Our Guide to the Grants Process at Purdue University and information on potential education and outreach partners are available here as well as links to other grantsmanship resources.

# **Workshops and Training**

## Grantsmanship Events

A series of grantementing workshops are hooted throughout the year by the Office of the Executive Vice President his Research and Partnerships. Many of these workshops are personally useful for new faculty or those new to the research process at Purstue:

For further ultimation and to register for an upcoming workshop, click on the link below. Please note that registration becomes available approximately one month prior to the event, at which point the workshop title becomes a hyperlink.

When possible, an archive of each presentation is available from the Past Events for below.

## Upcoming Event List

| Date, Time & Location                                             | Description and Registration                                                                                                    |
|-------------------------------------------------------------------|----------------------------------------------------------------------------------------------------|
| Tuenday, September 5,<br>2023<br>1:30 - 3:00 p.m.<br>(STEW 202    | Overview of how to locate funding opportunities from federal,<br>foundation and industrial sponsors. Summary of the limited submission<br>process. Working with Pre-award for proposal submissions.                                                                |
| Thursday, September 28, 2023<br>8:30 - 3:00 p.m.<br>STEW 310      | This session provides an overview of the NiH and teaches tips for finding the best WiH shittute/Center for your research interests so well as strategies for successful proposals.                                                                                 |
| Tuenday, October 3, 2023<br>8:36 – 3:00 p.m.<br>sitew 3m          | This session provides additional guidance on tools and resources<br>available to help you aucceed with NH proposals. This session is a<br>follow-up to NH 101 but participation in 101 is not necessary for<br>intendonce at this session.                         |
| Vrednesday, October 4,<br>2023<br>1:30 - 1:00 p.m.<br>STEW 214ABC | Learn best practices for proposal writing and what services are available to assist you in these efforts.                                                                                                    |
| Wednesday, October 25,<br>2023<br>8:30 - 1:00 p.m.<br>8:TEW 200   | This session provides an overview of how Sponsored Program Services<br>SP8) Pie-award office can assist you in developing a comprehensive<br>budget for your proposel. Also, what is used share and when/how do<br>you include it in a proposel?                   |
|                                                                   | Tuesday, September 5, 2023 1:30 - 3:00 p.m. HTEW 202 Thursday, September 28, 2023 1:30 - 3:00 p.m. HTEW 300 Tuesday, October 3, 2023 1:30 - 3:00 p.m. HTEW 301 Vedinoiday, October 4, 2023 1:30 - 3:00 p.m. HTEW 2MADC Wednesday, October 4, 2023 1:30 - 3:00 p.m. |

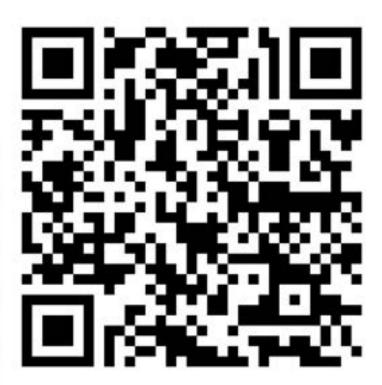

# JIGSTOIS?